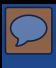

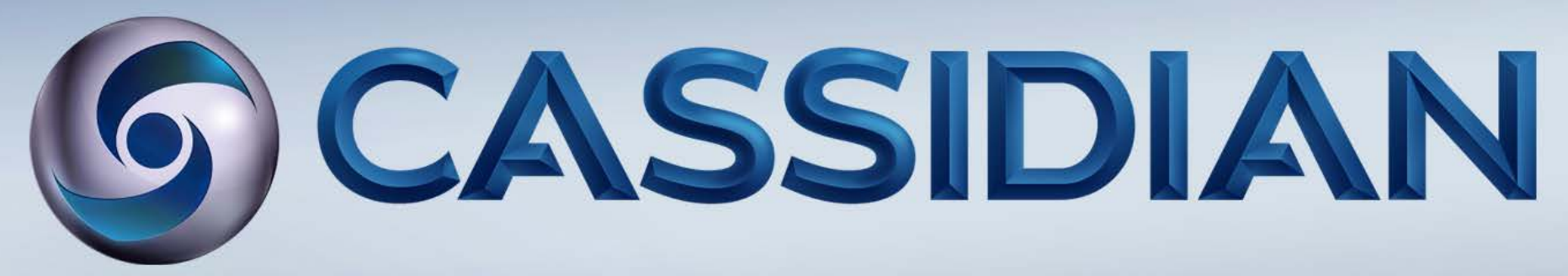

### **Producing Customer Documentation in an Agile Environment**

Randy Vaillancourt & Malcolm Graham

Technical Publications Group Cassidian Communications Inc. April 15-17, 2013

## Who are we?

- Cassidian Communications solutions include
	- 9-1-1 call processing applications
	- P25 land mobile radio
	- Emergency notification solutions and managed services.
- Solutions are designed expressly to support next generation communication requirements.
- Clients range from emergency 9-1-1 centers to military bases to industries such as transportation, finance, healthcare, education, food & beverage, oil & chemical and utilities.

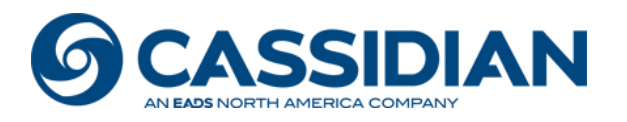

# **Highlights**

- Founded in 1968 as Plant Equipment, Inc.
- Acquired Canada-based CML Emergency Services, Inc. in 2006; became PlantCML
- Acquired emergency notification leader DCC (Dialogic Communications Corp.) as a wholly-owned subsidiary in 2006
- Acquired TCI (Tel-Control, Inc.) in 2007
- Acquired Sigma Communications, LLC in 2007, adding the patented REVERSE 911® emergency notification system to PlantCML's solutions portfolio
- Acquired by EADS North America, the world's largest aerospace and defense company, in 2008
- Integrated P25 land mobile radio into the portfolio in 2009
- Became Cassidian Communications, Inc. in March, 2011
- ISO 9001:2008 certified organization

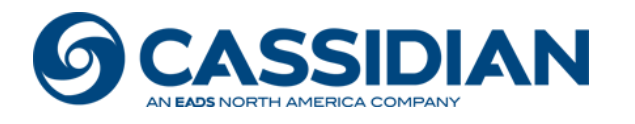

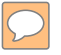

How do you produce customer documentation in an Agile environment?

What process do you use?

What tools do you use?

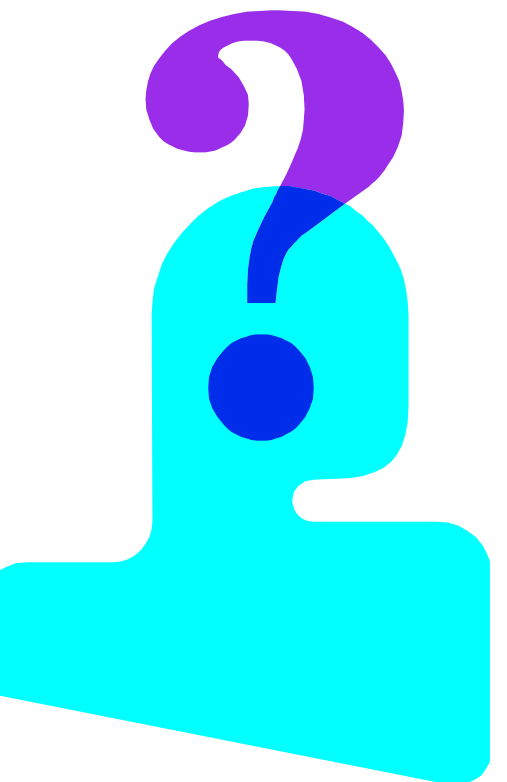

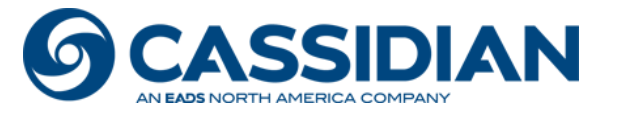

## Do's and don'ts for getting started

- Do embrace change
- Do get the right tools

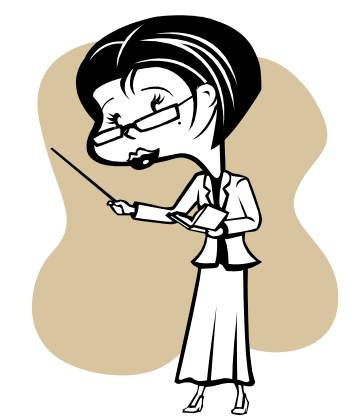

- Do provide training for tools and Agile process
- Do become part of a scrum and be co-located

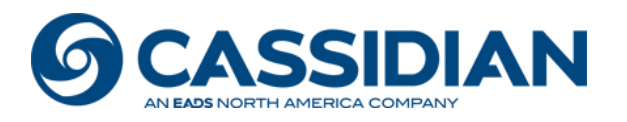

## Do's and don'ts for getting started cont'd

- Don't pick a large project
- Don't pick a new product release
- Don't start with your flagship product
- Don't expect to release product for two years

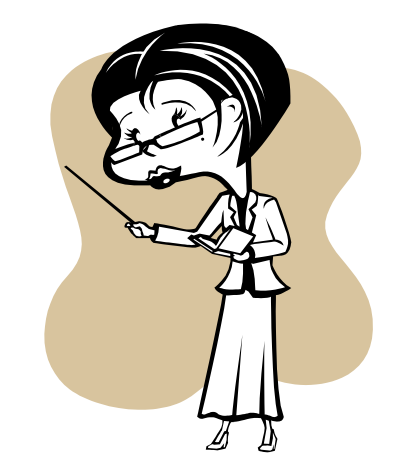

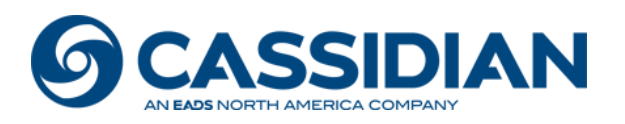

## Why, why, why?

- Why Agile?
- Why DITA?
- Why now?
- Why me?

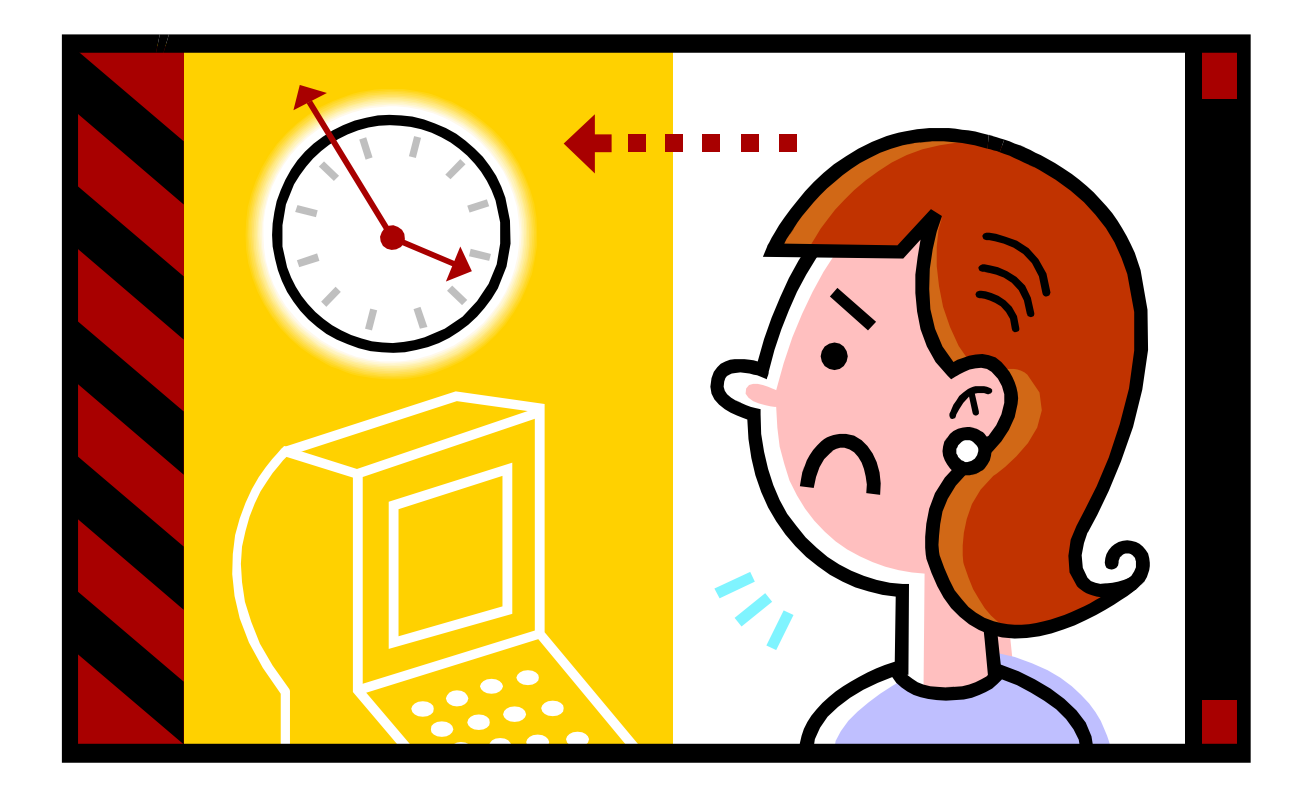

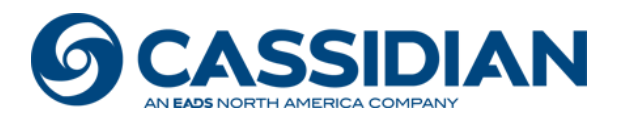

### Lots of questions

- What is the process?
- What tools do we need?
- How do we estimate?
- etc.

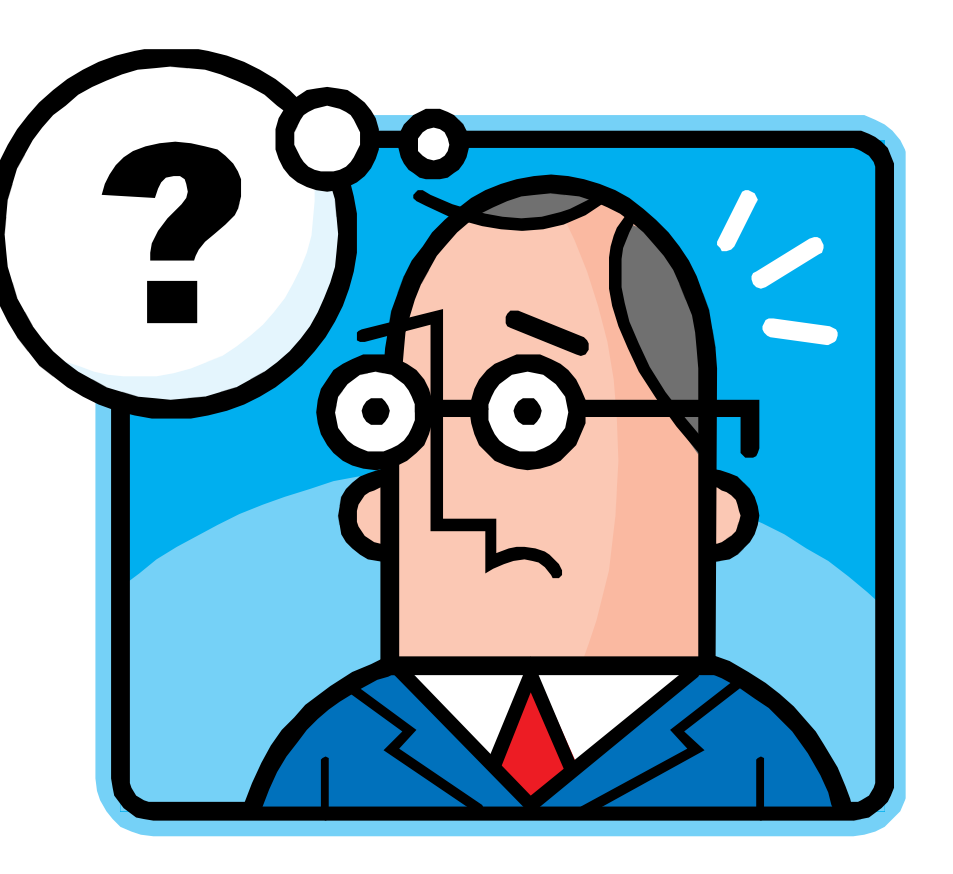

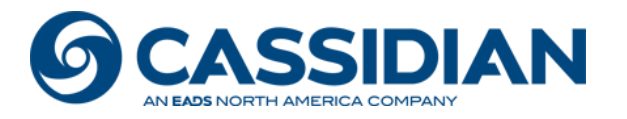

## When we started: our current state

- Waterfall development-based
- Focus on hard copy & PDF with limited web help
- Not optimized for output to social media or web
- Cumbersome to share content
- Translation is costly since reuse is not optimized
- Document production is inefficient not modular
- Serves as both customer & training documentation

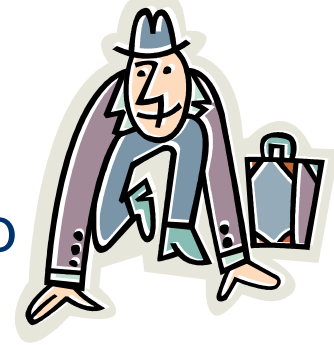

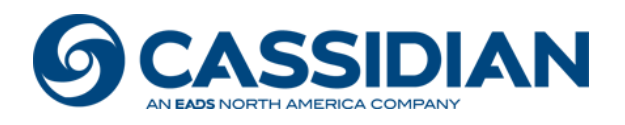

## Our Vision

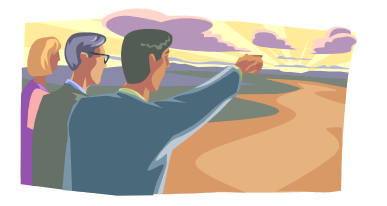

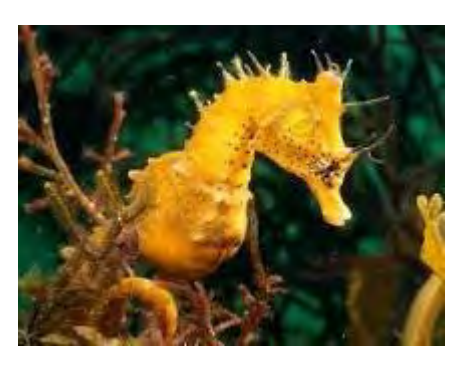

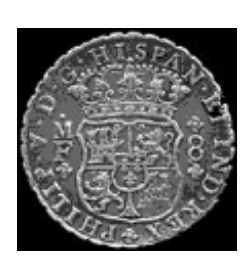

- Produce best-in-class documentation
- Move to a topic-based, structured writing format to support VESTA 4.0, and future projects, that use an "Agile" development environment
- Share information for reuse with other departments
- Allow training to build course material specific to the classroom needs support with learning objectives and exercises
- Reduce translation costs
- Use Darwin Information Typing Architecture (DITA)
- Implement a Component Content Management System (CCMS)

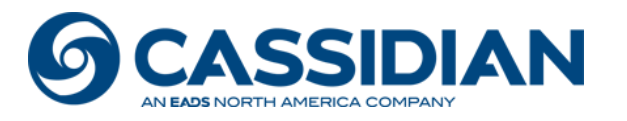

### DEFENDING WORLD SECURITY Document development in an Agile environment

- Agile software development involves:
	- Defining user stories
	- Identifying tasks: work unit completed in 1-2 days
	- Collaborative project planning
	- Releasing small functional modules
	- Delivering frequently

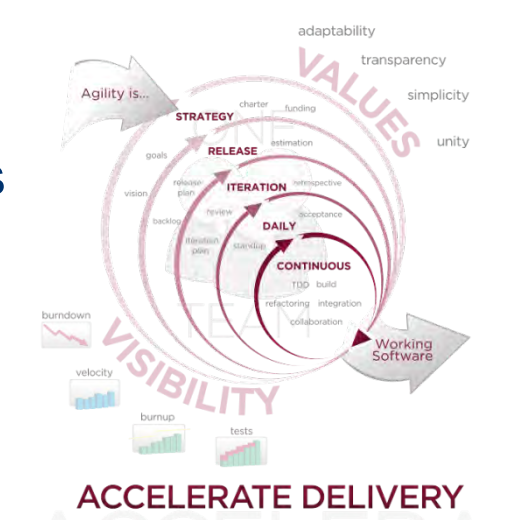

**AGILE DEVELOPMENT** 

- DITA document development involves:
	- Defining user tasks (*use of behaviour objectives*)
	- Identifying small chunks of information topics that are stand alone
	- Collaborative authoring of topics: concept, reference, task
	- Releasing individual topics for functional and usability testing
	- Delivering topics in different contexts (maps)

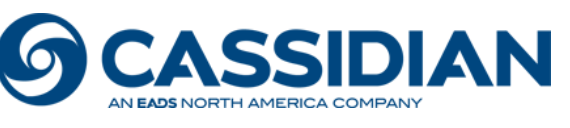

## Tool Objectives & Requirements

- Support DITA and Agile development
- Select tools that are considered industry best-in-class
- Minimize tool, implementation, and training costs

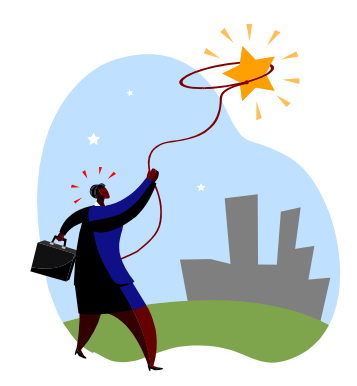

- Focus on what we can implement today at minimal cost to support the VESTA 4.0 project and build the foundation to support future projects
- Support authoring & publishing with the DITA Open Toolkit
- Enable support for WIKI & dynamic publishing from a web server
- Support publishing to mobile devices
- Minimize the customization of output style sheets

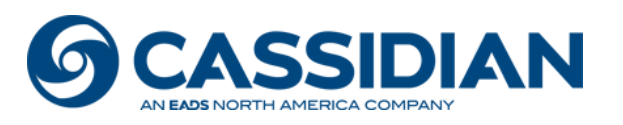

# Next step – DITA Tool Evaluations

- **Test document**: converted to DITA topics: 1<sup>st</sup> & 2<sup>nd</sup> chapters and 1<sup>st</sup> & 2nd appendices of the *RCS Concentrator Implementation Guide*
- **Downloaded and installed**:
	- DITA Open Toolkit (DITA-OT)

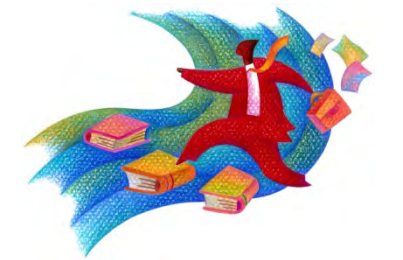

- **Desktop DITA Editors**: Oxygen XML Editor, Syntext Serna, XMetaL Author, XMLmind XML Editor, FrameMaker 10, Stylus Studio XML editor, XMLSpy, MadCap Flare
- **FrameMaker plug-in**: DITA-FMx
- **Web/browser DITA Editors**: Codex and EasyDITA
- **Word plug-ins**: Quark XML Author & SimplyXML Content Mapper
- **Publishing engines**: RenderX XEP, Apache FOP (free), XMLmind DITA Converter, DITA2Go, ePublisher, Arbortext, & Antenna House

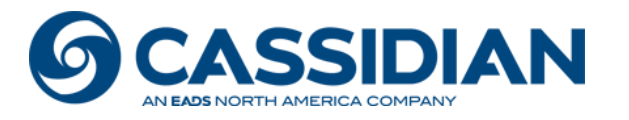

## Tool Implementation: Phase 1 - 2012

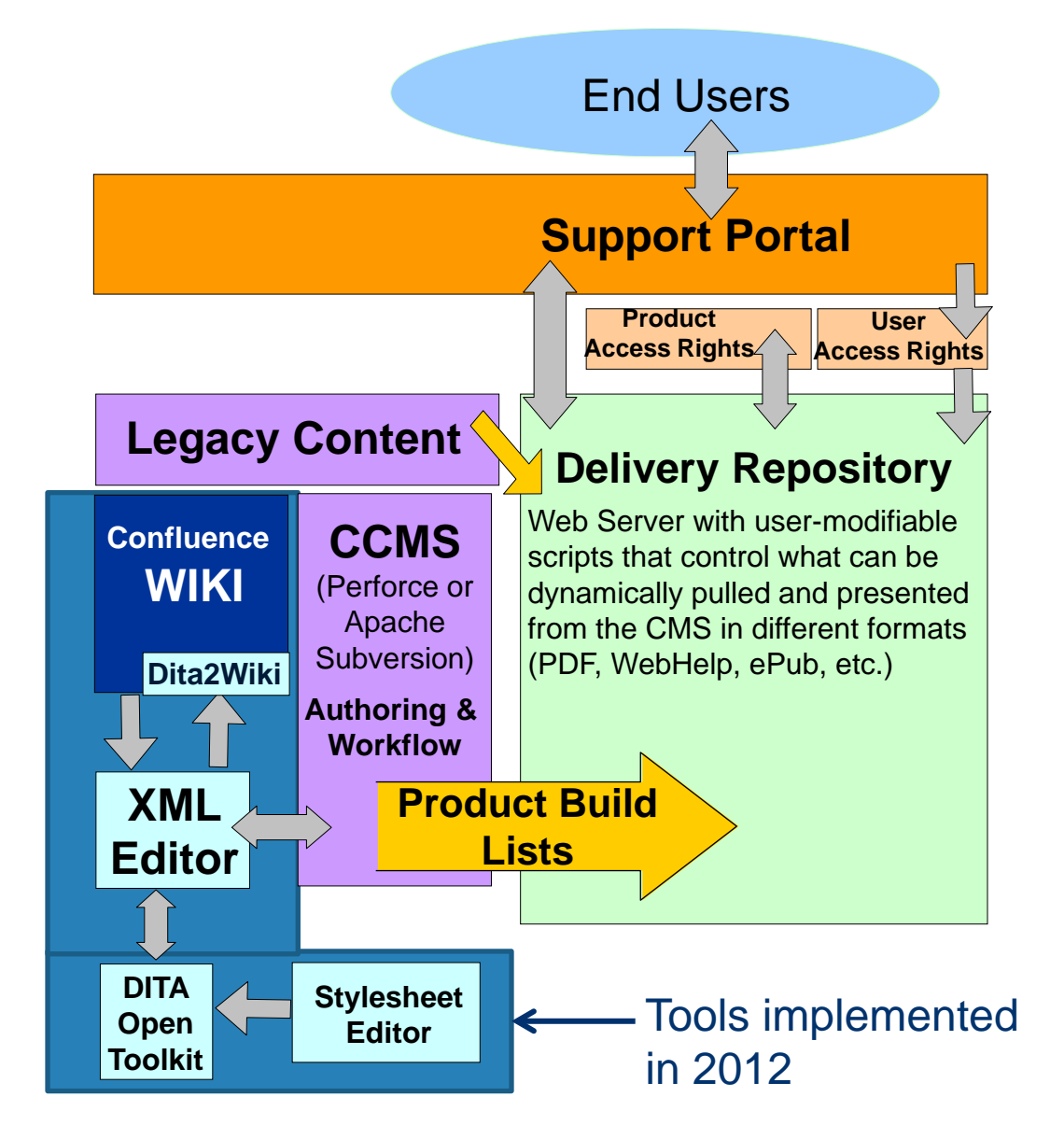

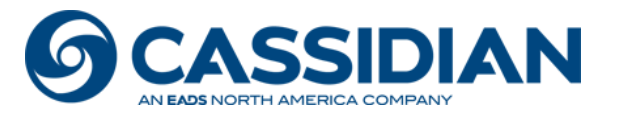

## Implementation: TPG DITA Authoring (TDA)

## **Tool selection, installation & setup**

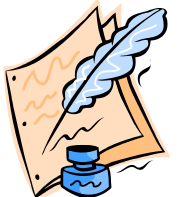

- Deployed: Oxygen XML Editor, RenderX XEP, ePublisher Express
- Created task, concept, reference, map, bookmap, & glossary templates
- Made minor changes to the DITA Open Toolkit (DITA-OT)
- Set up TDA transformation scenarios (PDF, WebHelp, CHM, ePub)
- Created *TDA Procedures* to document how to use new tools
- Using Adobe Acrobat Shared Review (problems publishing to Wiki)
- Stored all topics and maps in Perforce and evaluating CCMS
- Completed first delivery of DITA-based documentation for VESTA 4.0

## **DITA Conversion**

- Stilo FrameMaker-to-DITA ruleset and pre- & post-conversion guidelines
- So far, we've converted 500 pages via the Cassidian Stilo-Migrate portal

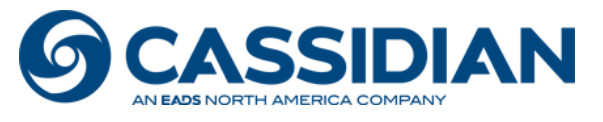

**ASSIDIAN** 

AN EADS NORTH AMERICA COMPANY

## TDA process

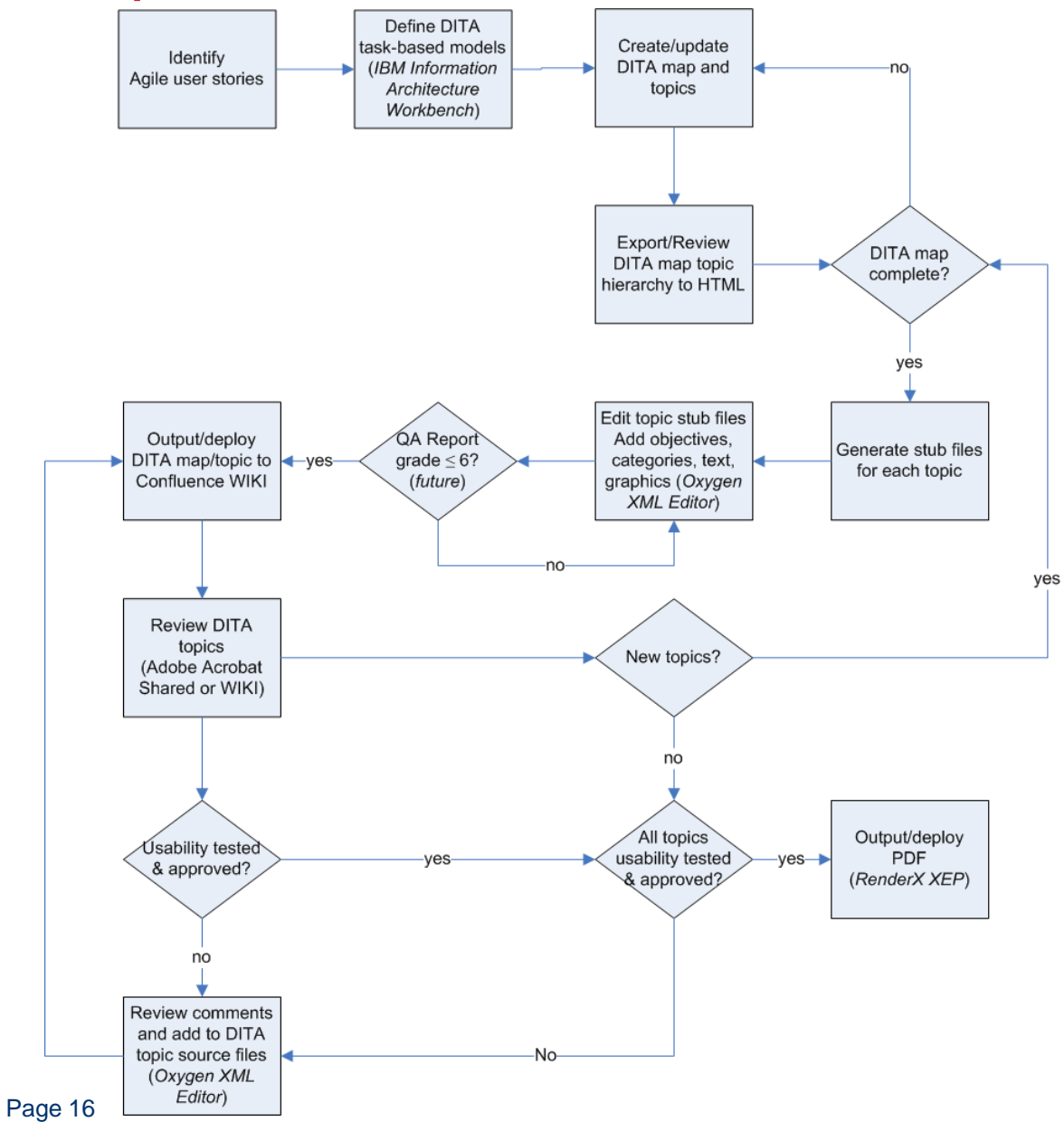

© Copyright 2013 Cassidian Communications

## Onwards and upwards

- We continue to learn
- We continue to develop best practices
- We continue to invest in the technology

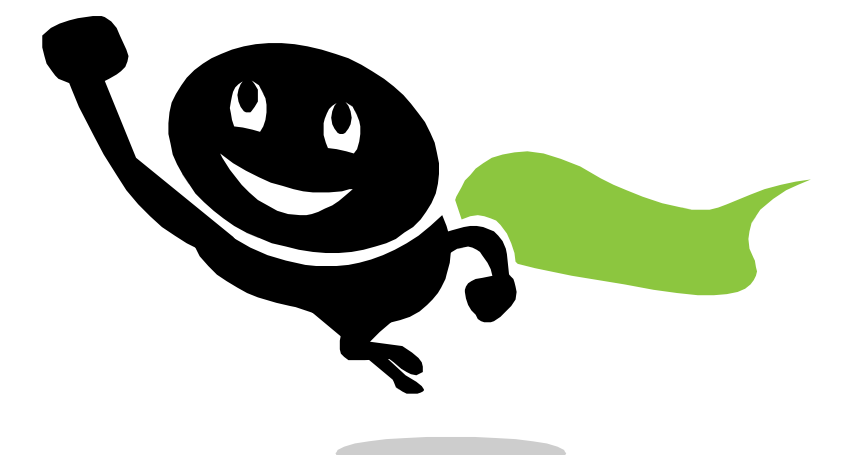

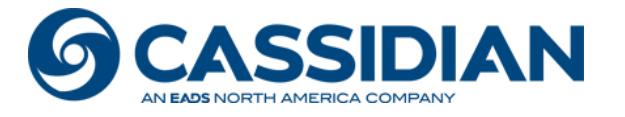

## Is Agile right for you?

- You may not have a choice!
- What type of product are you developing?
- How is it sold?

 $\sqrt{2}$ 

• Lessons learned?

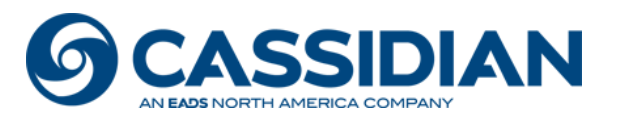

### Demos

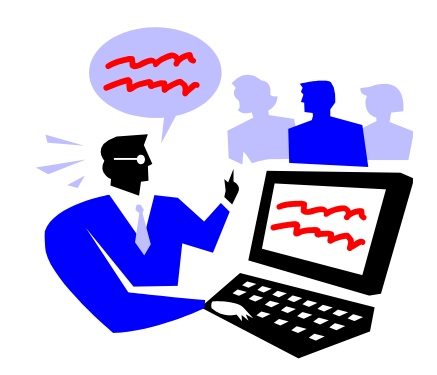

- TDA task, concept, reference, map, glossary templates
- *TDA Procedures* (PDF and WebHelp outputs)
- *VESTA 4.0* document (TDA PDF output)
- Cassidian Stilo Migrate Portal (FrameMaker to TDA) [\(https://cassidian2.stilo-migrate.com](https://cassidian2.stilo-migrate.com/))

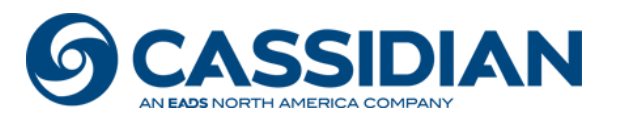

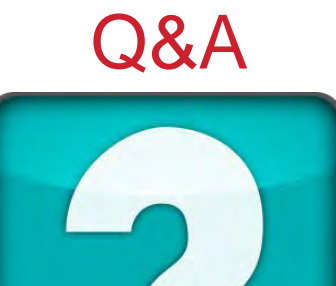

#### Randy Vaillancourt 260 Boul. Saint-Raymond Gatineau, Quebec, Canada J9A 3G7 randy.vaillancourt@cassidiancommunications.com

Malcolm Graham 75 Boul. De la Technologie Gatineau, Quebec, Canada J8Z 3G4 malcolm.graham@cassidiancommunications.com

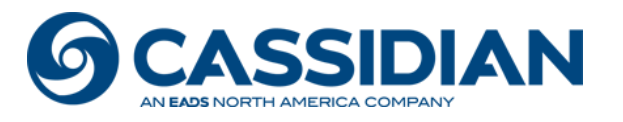

## **DITA Tool Evaluations Backup slides**

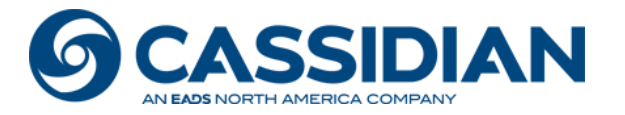

## DITA Tool Evaluation - 1

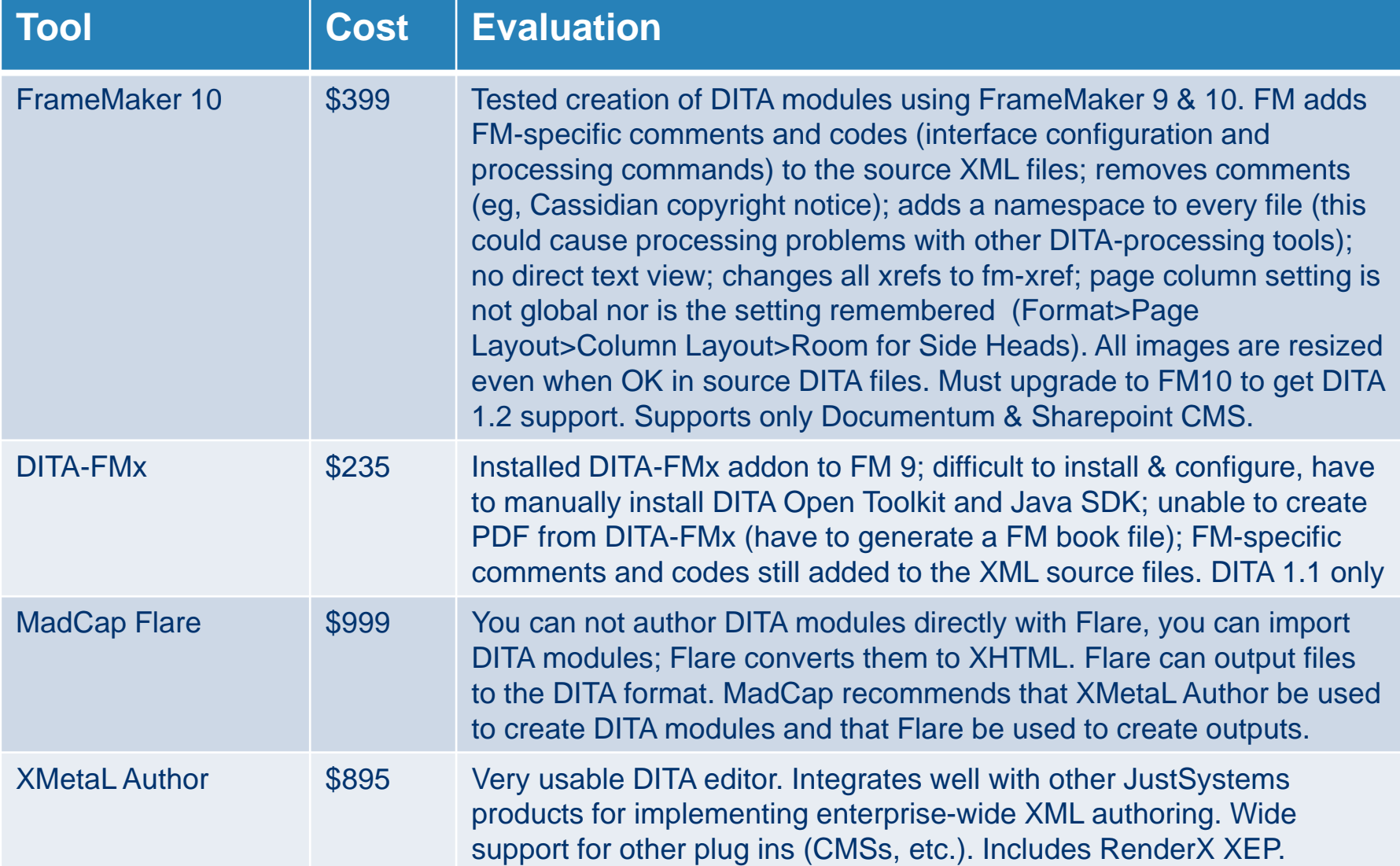

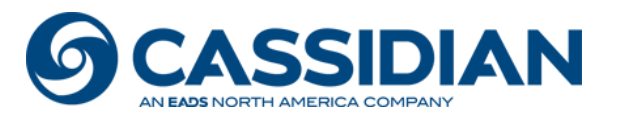

## DITA Tool Evaluation - 2

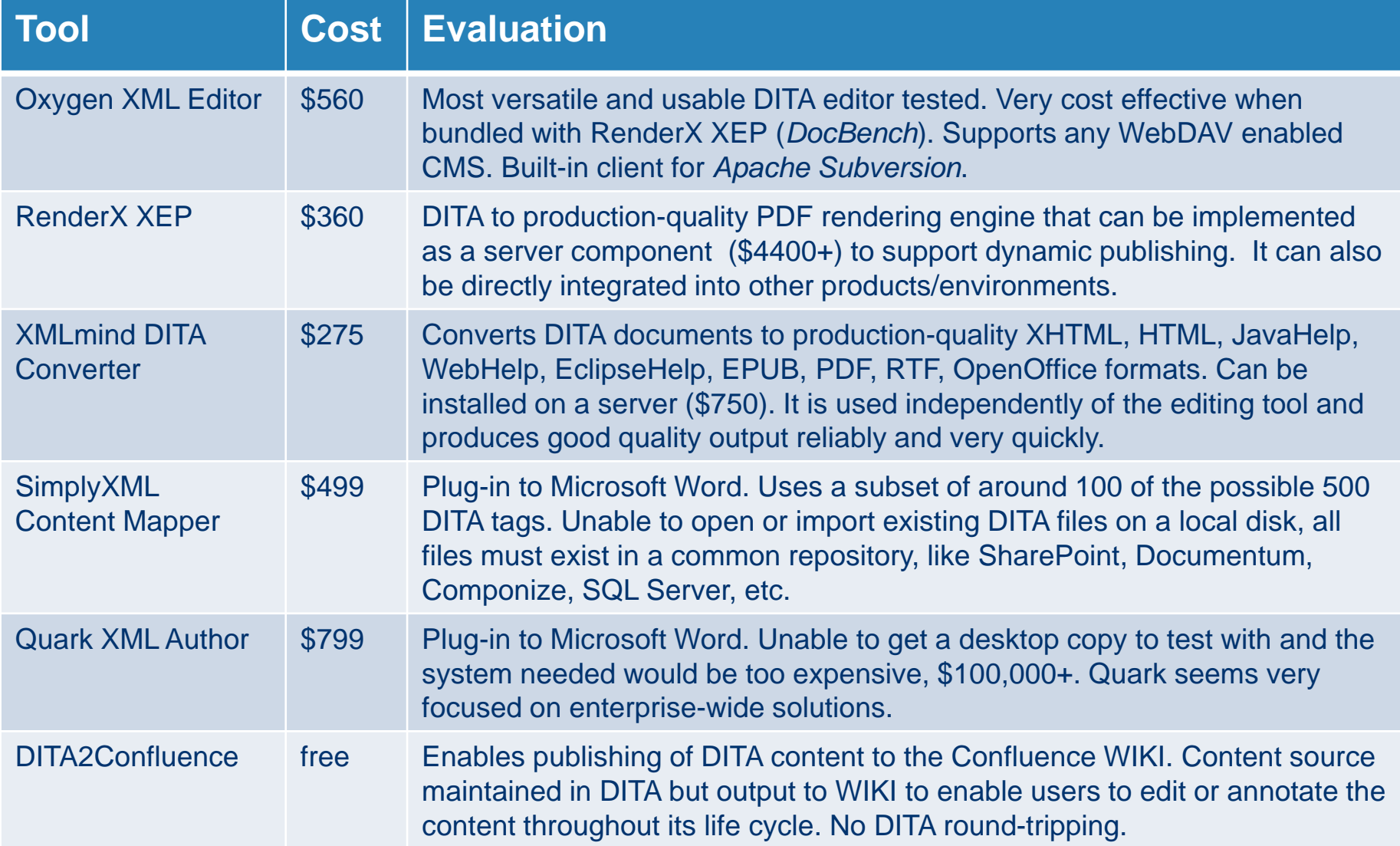

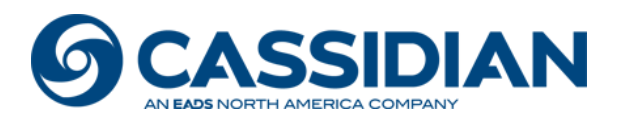

## DITA Tool Evaluation - 3

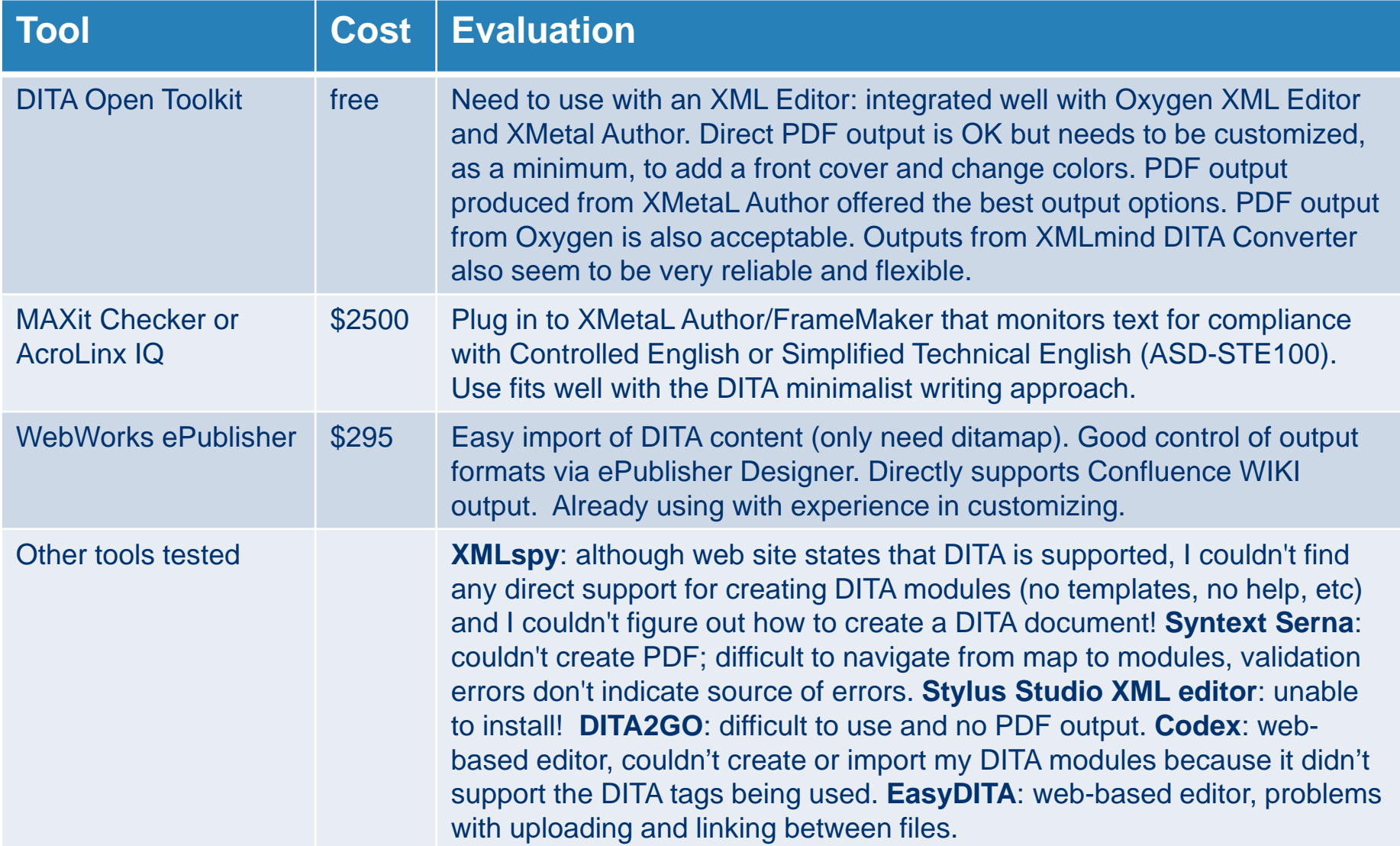

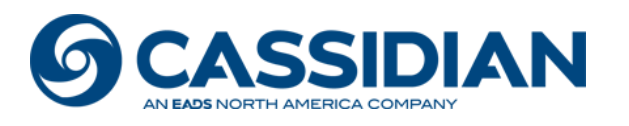